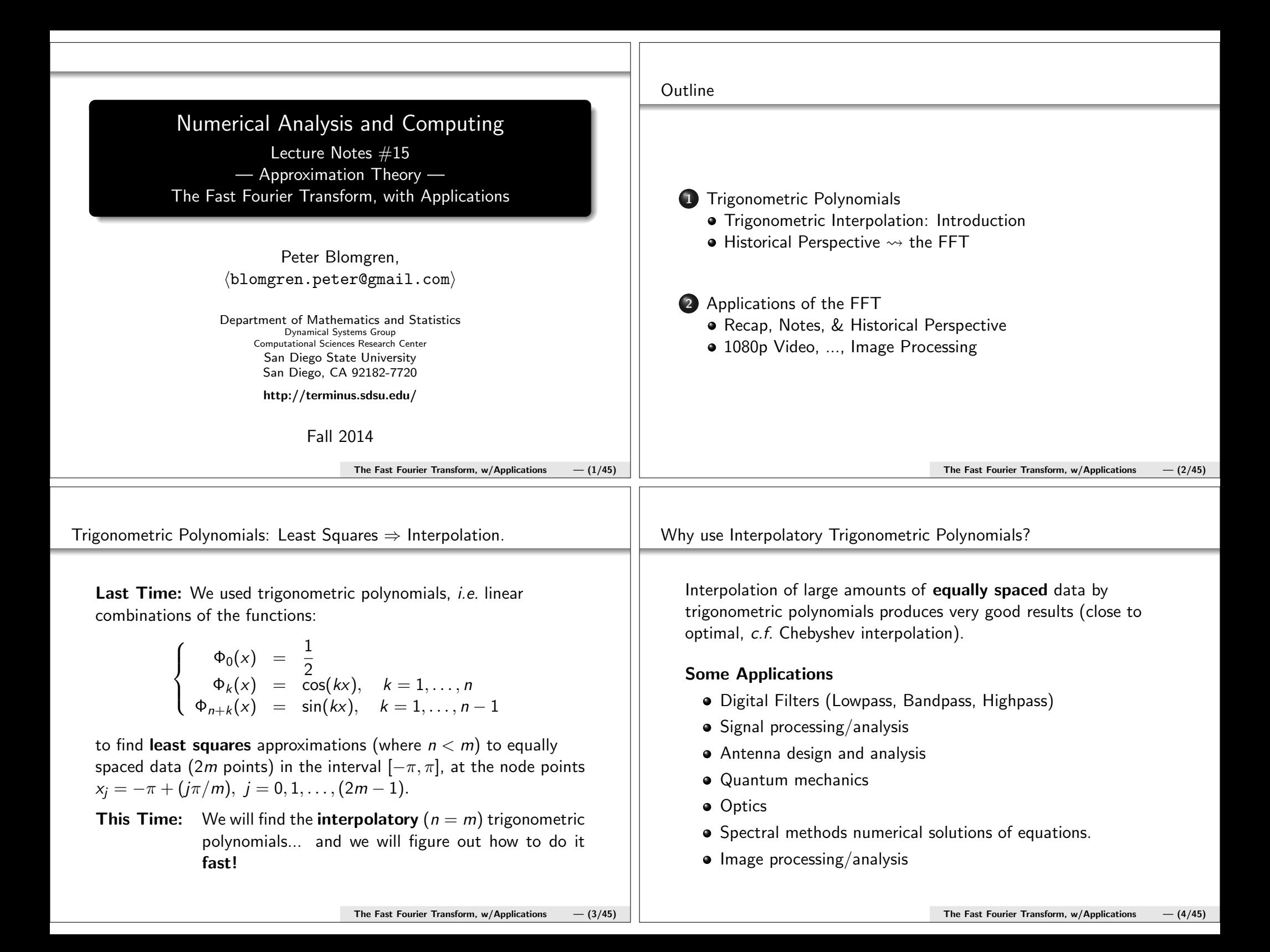

# Interpolatory Trigonometric Polynomials

Let  $x_i$  be 2m equally spaced node points in  $[-\pi, \pi]$ , and  $f_i = f(x_i)$  the function values at these nodes. We can find a trigonometric polynomialof degree  $m: P(x) \in \mathcal{T}_m$  which interpolates the data:

$$
S_m(x)=\frac{a_0}{2}+\left(\frac{a_m}{2}\right)\cos(mx)+\sum_{k=1}^{m-1}\left[a_k\cos(kx)+b_k\sin(kx)\right],
$$

where

$$
a_k = \frac{1}{m} \sum_{j=0}^{2m-1} f_j \cos(kx_j) \quad b_k = \frac{1}{m} \sum_{j=0}^{2m-1} f_j \sin(kx_j).
$$

The only difference in this formula compared with the one correspondingto the least squares approximation,  $S_n(x)$ ,  $n < m$  is the division by two of the  $a_m$  coefficient.

Where does the factor of 2 come from???

The Fast Fourier Transform,  $w/$ Applications – (5/45)

### Finding the Factor of 2: Computing the Sum

Now, since we are interpolating, the basis function

 $\Phi_m(\mathsf{x}) = \mathsf{cos}(m\mathsf{x})$  is part of the set. When we compute  $\langle \Phi_m, \, \Phi_m \rangle$ we need

$$
\sum_{j=0}^{2m-1} [\cos(mx_j)]^2 = \sum_{j=0}^{2m-1} [\cos(-\pi m + m\frac{j\pi}{m})]^2
$$
  
= 
$$
\sum_{j=0}^{2m-1} [\cos((j-m)\pi)]^2
$$
  
= 
$$
\sum_{j=0}^{2m-1} (-1)^{2(j-m)}
$$
  
= 
$$
\sum_{j=0}^{2m-1} 1 = (2) m.
$$

Finding the Factor of 2: Breakdown of the Lemma

The factor of two comes from the failure of the second part of the lemma(which we showed last time):

Lemma

If the integer r is not a multiple of <sup>2</sup>m, then

$$
\sum_{j=0}^{2m-1} \cos(rx_j) = \sum_{j=0}^{2m-1} \sin(rx_j) = 0.
$$

Moreover, if r is **not** a multiple of m, then

$$
\sum_{j=0}^{2m-1} [\cos(rx_j)]^2 = \sum_{j=0}^{2m-1} [\sin(rx_j)]^2 = m.
$$

Now, since  $n = m$ , we end up with one instance (the cos( $m$ x<sub>j</sub>)-sum) where  $r = m$ , and the lemma fails.

The Fast Fourier Transform,  $w/Applications$  – (6/45)

#### Historical Perspective

Much of the analysis was done by **Jean Baptiste Joseph Fourier** in the early 1800s, but the use of the Fourier series representation was not practical until 1965.

Why? The straight-forward implementation requires about  $4\mathsf{m}^2$ operations in order to compute the coefficients  $\mathbf{\tilde{a}},$  and  $\mathbf{\tilde{b}}.$ 

In 1965 **Cooley and Tukey**\* published a 4-page paper describing an algorithm which computes the coefficients using only  $\mathcal{O}(\mathbf{m} \log_2 \mathbf{m})$ operations.

It is hard to overstate the importance of this paper!!!

The algorithm is now known as the **"Fast Fourier Transform"** or just the **"FFT"**.

∗ James W. Cooley and John W. Tukey, "An Algorithm for the MachineCalculation of Complex Fourier Series," MATHEMATICS OF COMPUTATION, VOL. 19, No. 90, April 1965, pp. 297-301, DOI: 10.2307/2003354, URL:http://www.jstor.org/stable/2003354

The Fast Fourier Transform,  $w/Applications$  – (7/45)

Computing the FFT

We have

Instead of g ˜a $\tilde{\mathsf{a}}$  and  $\tilde{\mathsf{b}}$  separately, we define the complex t  $\mathsf{c}_k$  $k=$  $= m(-1)$ k $(\mathsf{a}_k$  $\kappa$  +  $(i\hbar k)$  and consider the Fourier tran

$$
S_m(x) = \frac{1}{m} \sum_{k=0}^{2m-1} c_k e^{ikx}, \text{ where } c_k = \sum_{j=0}^{2m-1} f_j e^{ik\pi j/m}
$$

The reducti m the fact that fo

to  $2m^2 + m$ .

Computing the FFT, Reduction of Operations 1 of 3

Instead of generating the coefficients 
$$
\tilde{a}
$$
 and  $\tilde{b}$  separately, we define  
\nthe complex coefficient  $c_k = m(-1)^k(a_k + ib_k)$  and consider the  
\nFourier transforms with complex coefficients  
\nFourier transforms with complex coefficients  
\nFourier transforms with complex coefficients  
\n
$$
S_m(x) = \frac{1}{m} \sum_{k=0}^{2m-1} c_k e^{ikx},
$$
\nwhere  $c_k = \sum_{j=0}^{2m-1} f_j e^{ikxj/m}$   
\n
$$
S_m(x) = \frac{1}{m} \sum_{k=0}^{2m-1} c_k e^{ikx},
$$
\nwhere  $c_k = \sum_{j=0}^{2m-1} f_j e^{ikxj/m}$   
\n
$$
S_m(x) = \frac{1}{m} \sum_{k=0}^{2m-1} c_k e^{ikx},
$$
\nwhere  $c_k = \sum_{j=0}^{2m-1} f_j e^{ikxj/m}$   
\n
$$
S_m(x) = \frac{1}{m} \sum_{k=0}^{2m-1} c_k e^{ikx},
$$
\nwhere  $c_k = \sum_{j=0}^{2m-1} f_j e^{ikxj/m}$   
\n
$$
S_m(x) = \sum_{k=0}^{2m-1} c_k e^{ikx},
$$
\nwhere  $c_k = \sum_{j=0}^{2m-1} f_j e^{ikxj/m}$   
\n
$$
S_m(x) = \sum_{k=0}^{2m-1} f_k e^{ikxj/m}
$$
  
\n
$$
S_m(x) = \sum_{k=0}^{2m-1} f_k e^{ikxj/m}.
$$
\n
$$
S_m(x) = \sum_{k=0}^{2m-1} f_k e^{ikxj/m}.
$$
\n
$$
S_m(x) = \sum_{k=0}^{2m-1} f_k e^{ikxj/m}.
$$
\n
$$
S_m(x) = \sum_{k=0}^{2m-1} f_k e^{ikxj/m}.
$$
\n
$$
S_m(x) = \sum_{k=0}^{2m-1} f_k e^{ikxj/m}.
$$
\n
$$
S_m(x) = \sum_{k=0}^{2m-1} f_k e^{ikxj/m}.
$$
\n
$$
S_m(x) = \sum_{k=0}^{2m-1} f_k e^{ikxj/m}.
$$
\n
$$
S_m(x) = \sum
$$

operations.

Comparing Operation Counts2,500,000 s  $\approx$  1 month  $1$  of  $3$ m $\frac{4m^2}{1.024}$  3m + m log<sub>2</sub> m Speedup<br>1.024 112 9 16 1,024 112 <sup>9</sup> 64 16,384 576 <sup>28</sup> 256 262,144 2,816 <sup>93</sup> 1,0244,194,304 13,312 315<br>
17.108.864 61.440 1.092 4,09667,108,864 61,440 1,092<br>73.741.824 278.528 3.855 16,3841,073,741,824 278,528 3,855<br>7,179,869,184 1,245,184 13,797 65,53617,179,869,184 1,245,184 13,797<br>274,877,906,944 5,505,024 49,932 262,144274,877,906,944 5,505,024 49,932<br>398,046,511,104 24,117,248 182,361 1,048,5764,398,046,511,104 24,117,248 182,361<br>
0.368.744.177.664 104.857.600 671.088 4,194,30470,368,744,177,664 104,857,600 671,088<br>81.474.976.710.656 218.103.808 1.290.555 8,388,608281,474,976,710,656 218,103,808 1,290,555<br>125,899,906,842,624 452,984,832 2,485,513 16,777,2161,125,899,906,842,624 452,984,832 2,485,513<br>4,503,599,627,370,496 939,524,096 4,793,490 33,554,4324,503,599,627,370,496  $33,554,432 = 2^{13} \times 2^{12} = 8,196 \times 4,096^{\dagger}$  $^{\dagger}$ The "8k Digital Video Format" has a resolution of 8, 192  $\times$  4, 320 pixels; the transformation (like Definition Television (like TV) and if the solls for tentative Ultra High Definition Television (UHDTV) specification calls for $7,680 \times 4,320$  pixels for 16:9 aspect ratio (120 fps, 12 bits/channel (at least  $3 - RGB$ )<br> $4.0 \times 10^9$ ,  $36$  bit simple (as), JMAX shat as  $70$  grave film has a the proticel simple  $\sim$  4.0  $\times$  10<sup>9</sup> 36-bit pixels/sec). IMAX shot on 70 mm *film* has a theoretical pixel resolution of  $12,000 \times 8,700$  (at 24 fps, for a total of  $2.5 \times 10^9$  pixels/sec). The Fast Fourier Transform,  $w/$ Applications  $-$  (13/45) Comparing Operation Countss  $2 \text{ of } 3$ m $\frac{4\mathsf{m}^2}{\mathsf{m}^2}$  3m + m log<sub>2</sub> m Speedup<br>..104 24,117,248 182,361 1,048,576 $4,398,046,511,104$   $24,117,248$  182,361<br> **474,976,710,656** 218,103,808 1,290,555 8,388,608281,474,976,710,656  $\mathsf{m}=\mathsf{8}, \mathsf{388}, \mathsf{608}$  roughly corresponds to an 8-Megapixel camera If a 3.8 GHz chip could perform one addition or multiplication perclock-cycle (which it can't), we could compute the Fouriercoefficients for the 8-Megapixel image in**FFT**  Slow FT 0.057 seconds 20.576 hours For this size problem, each "FFT second" translates roughly to 15"Slow-FT days."The Fast Fourier Transform,  $w/Applications$  – (14/45) Comparing Operation Counts $\sim$  3 of 3 mSLOW-FT time FFT time Speedup<br>9s 1s 9 166 | 9s 1s | 9 644 | 29 s 1 s 28 256 $1 m 33 s$   $1 s$  93<br>  $5 m 15 s$   $1 s$  315 1,024 $\begin{array}{ccc|c} 5 \text{ m } 15 \text{ s} & 1 \text{ s} & 315 \\ 18 \text{ m } 12 \text{ s} & 1 \text{ s} & 1.092 \end{array}$ 4,096 $\begin{array}{ccc} 18 \text{ m } 12 \text{ s} & 1 \text{ s} & 1,092 \\ 1:04:26 & 1 \text{ s} & 3,855 \end{array}$ 16,384 $1:04:26$   $1s$   $3,855$ <br> $3:49:57$   $1s$   $13,797$ 65,5363:49:57 1 s 13,797<br>3:52:12 1 s 49,932 262,144 $13:52:12$   $1s$   $49,932$ <br> $1s$   $182.361$ 1,048,5762d + 02:39:21 1s 182,361<br>
7d + 18:24:48 1s 671,088 4,194,3047d + 18:24:48 1s 671,088<br>14d + 22:29:15 1s 1,290,555 8,388,608 $14d + 22:29:15$ <br> $28d + 18:25:13$ <br> $1 s$ <br> $1 s$ <br> $2,485,513$ 16,777,21628d + 18:25:13 1 s 2,485,513<br>55d + 11:31:30 1 s 4,793,490 33,554,432 $55d + 11:31:30$ Implementing the FFTAssigning implementation of the FFT falls in the category of *cruel* and unusual punishment.Matlab implementsfftt the Fourier transform (data  $\rightarrow$  coefficients) ifftt the inverse Fourier transform (coefficients  $\rightarrow$  data) and the helper functionsfftshift ifftshiftShifting (and unshifting the coefficient (mostly fordisplay purposes)The 2-dimensional version [i]fft2, and *n*-dimensional [i]fftn version of the FFT are also implemented.

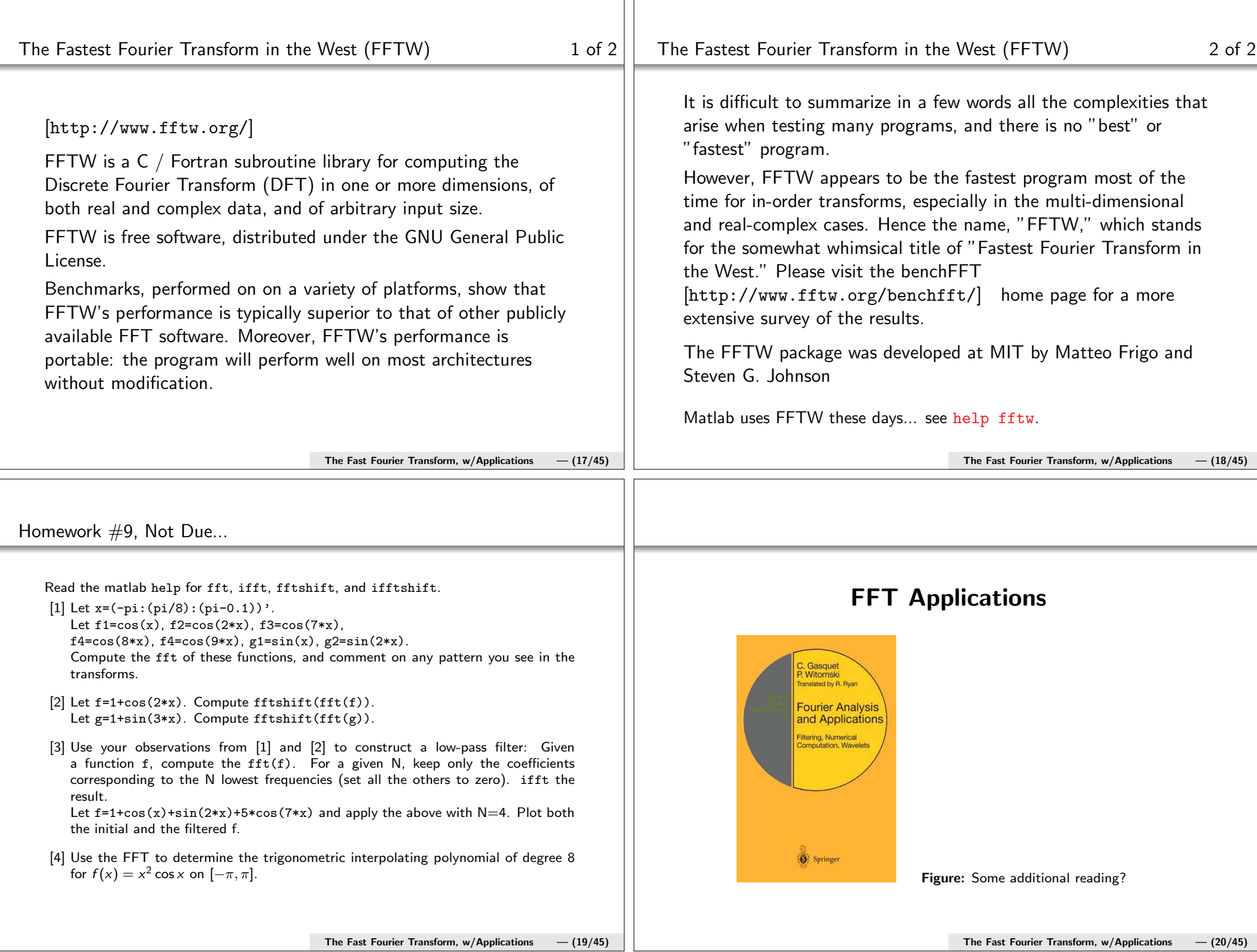

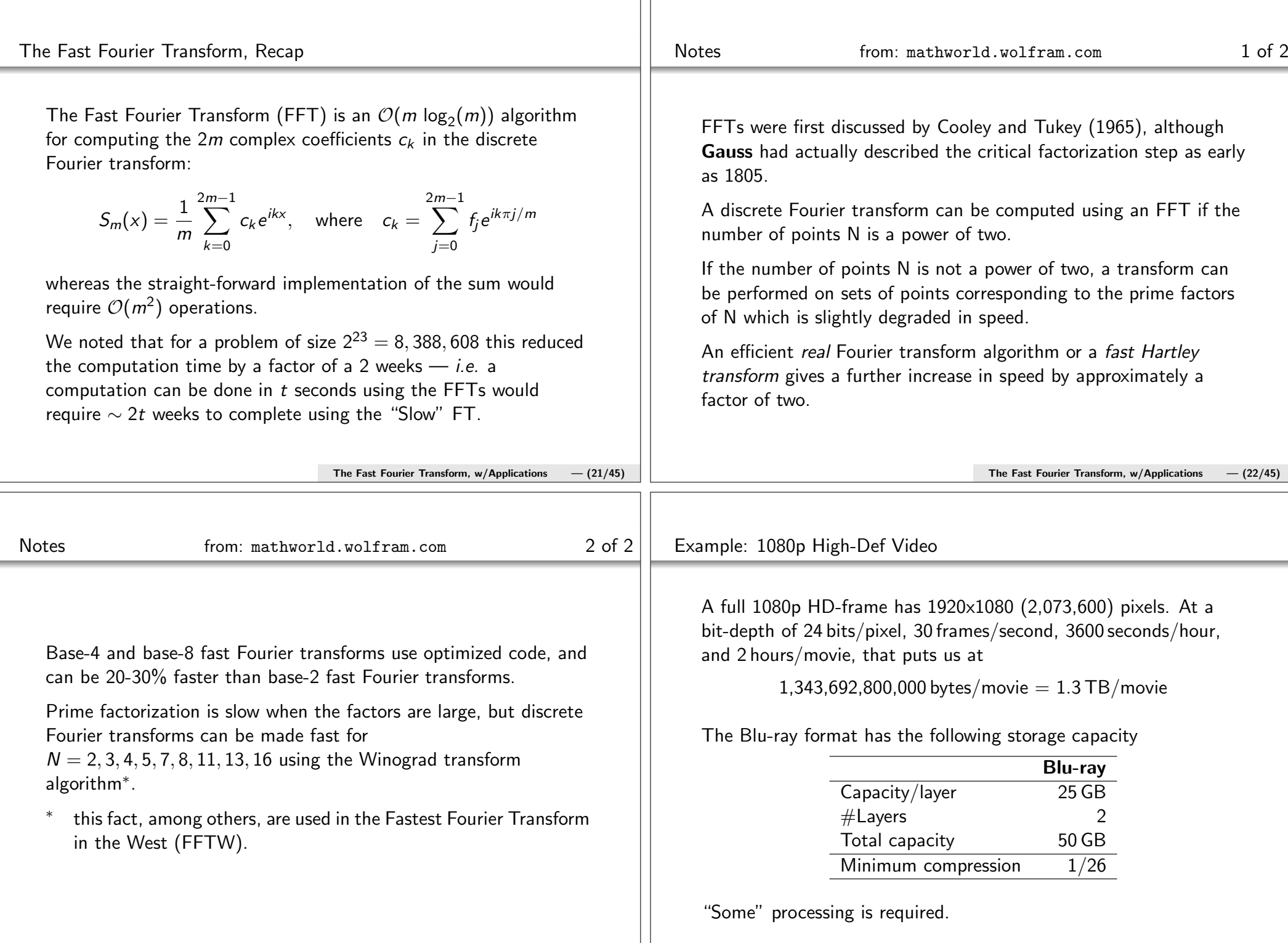

٠

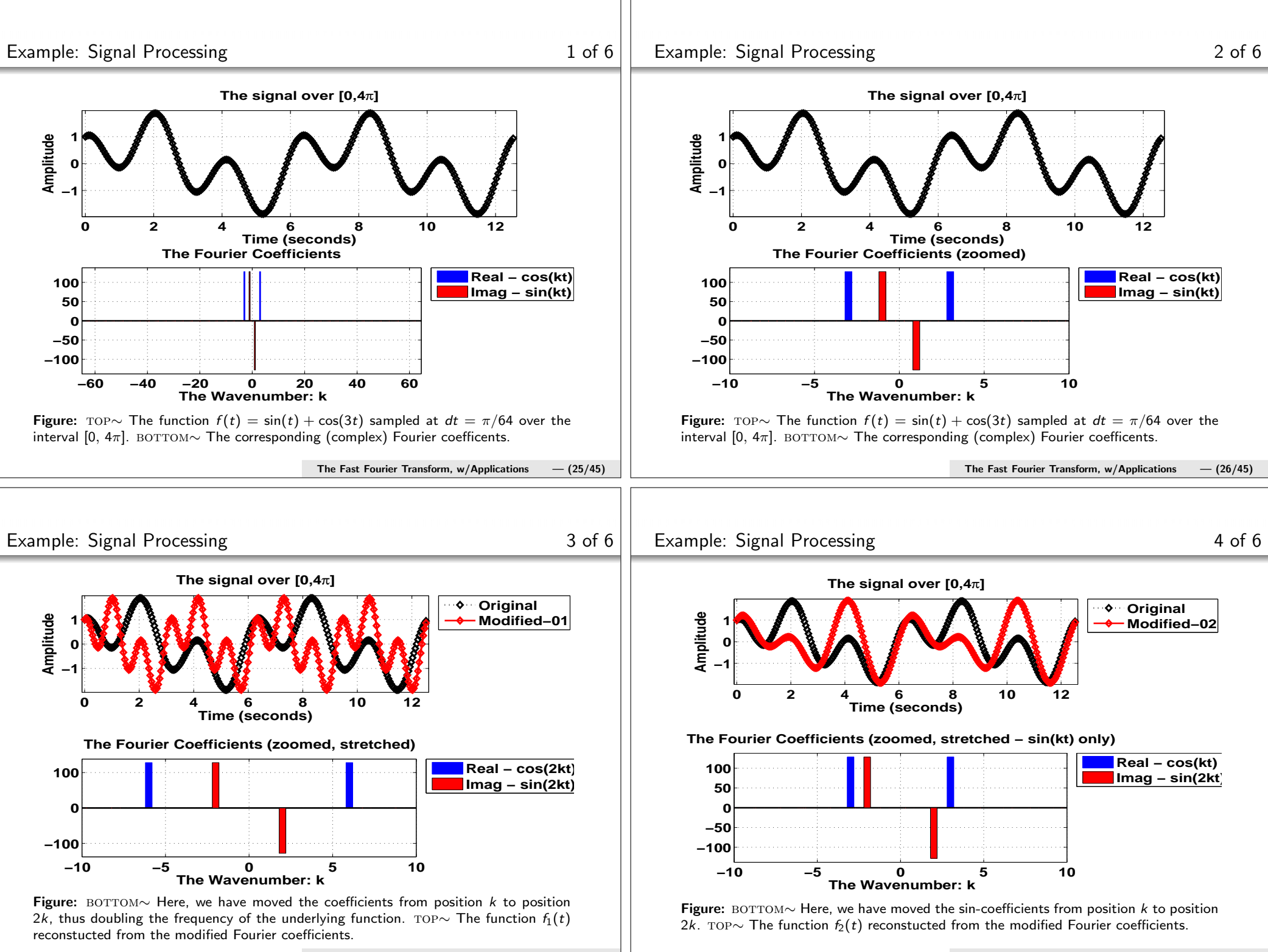

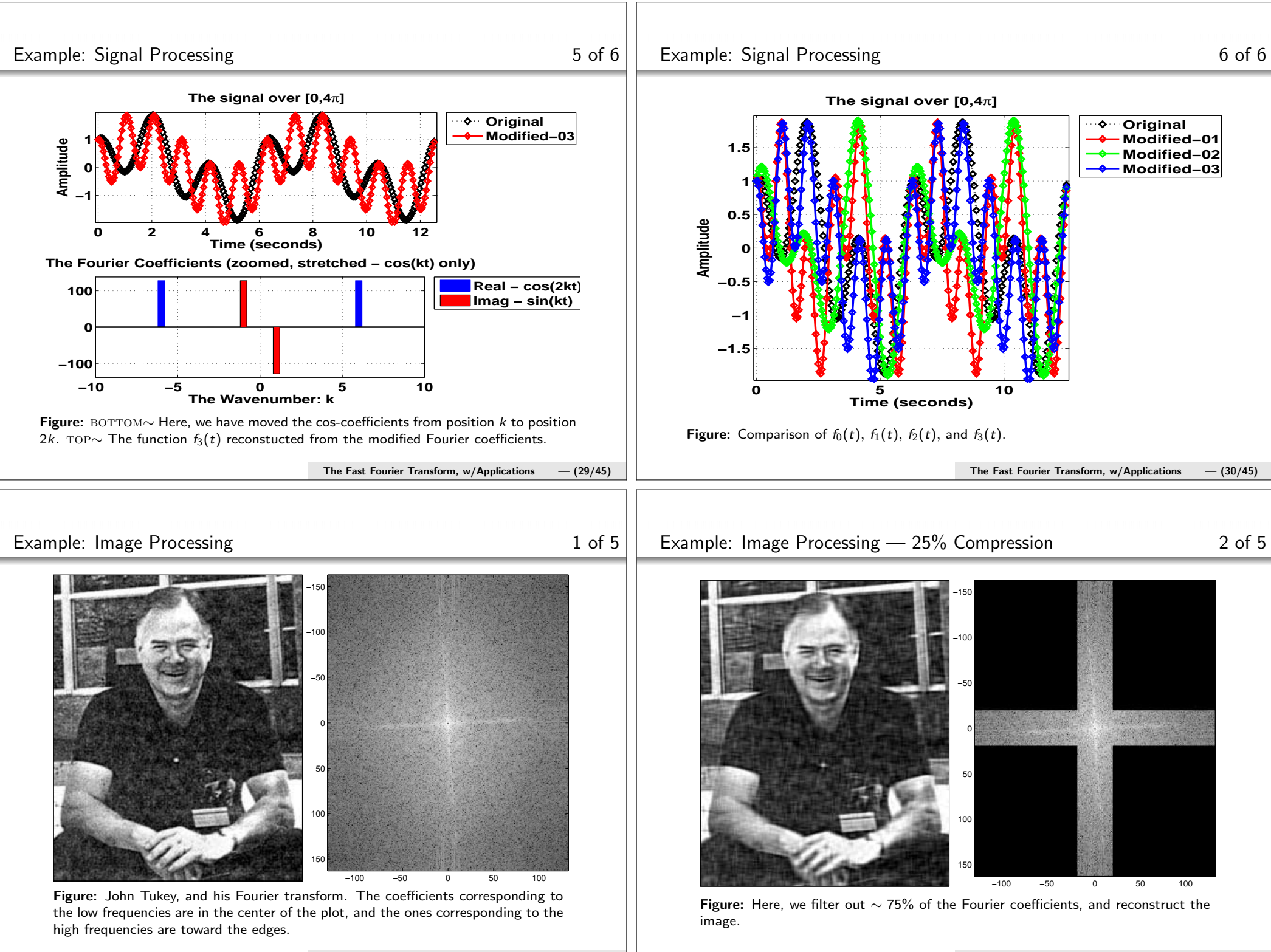

# Example: Image Processing – 25% Compression 3 of 5

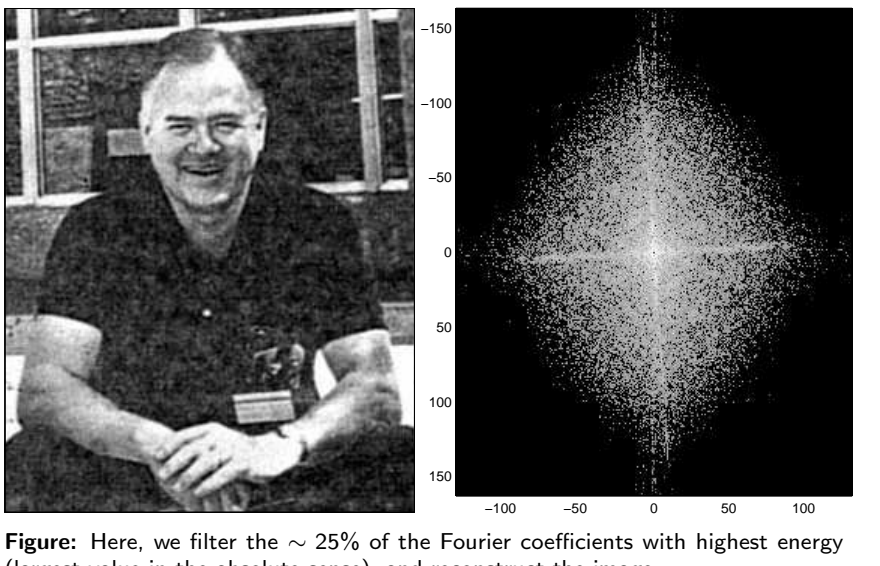

(largest value in the absolute sense), and reconstruct the image.

[See movies]

### Example: Image Processing — Highpass Filtering 4 of 5

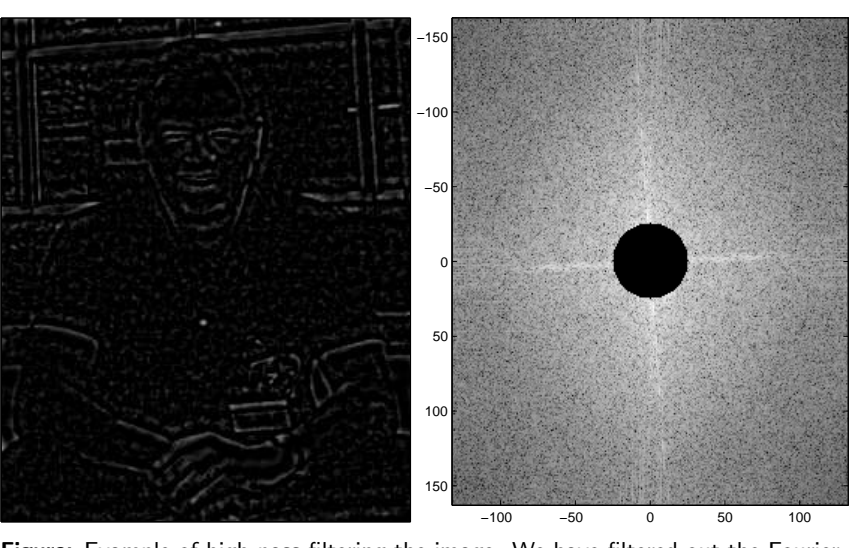

Figure: Example of high-pass filtering the image. We have filtered out the Fouriercoefficients corresponding to the lowest frequencies.

The Fast Fourier Transform,  $w/Applications$  — (34/45)

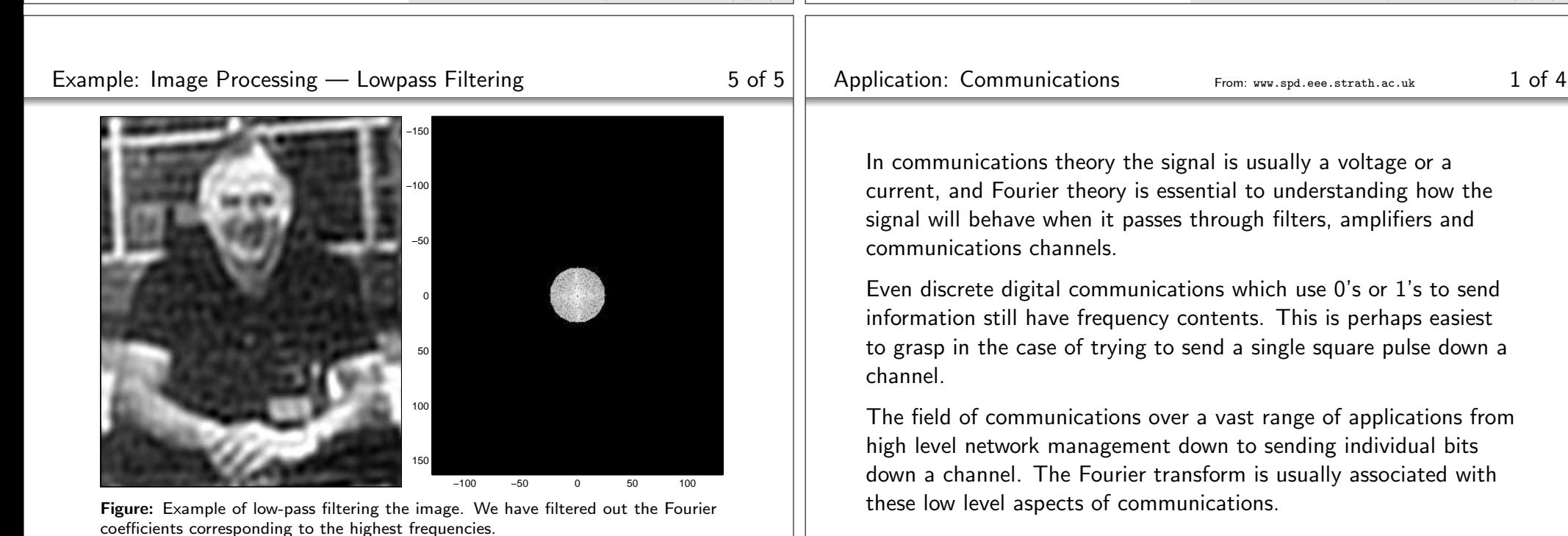

The Fast Fourier Transform,  $w/Applications$  – (35/45)

The Fast Fourier Transform,  $w/$ Applications  $-$  (33/45)

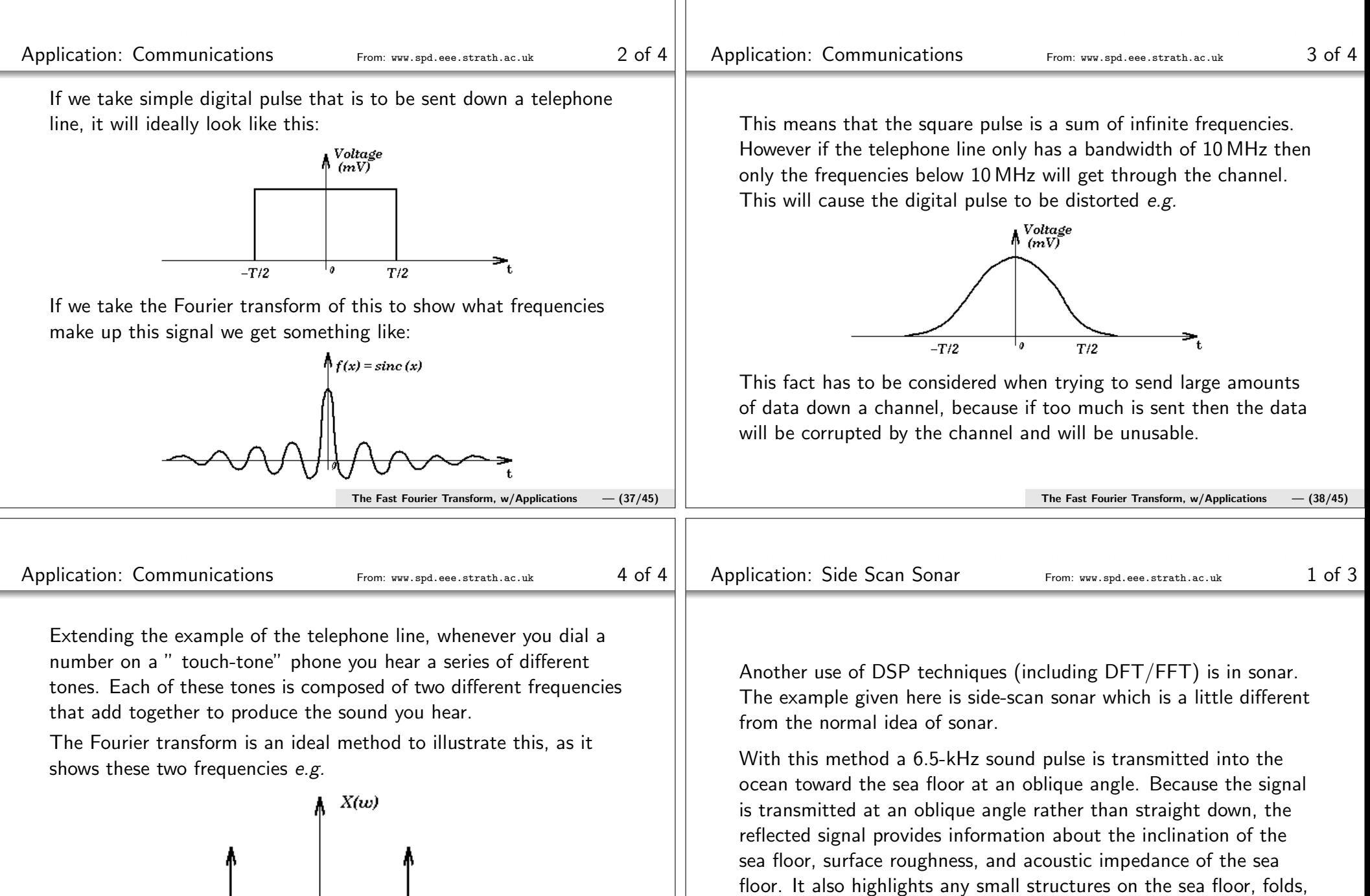

The Fast Fourier Transform,  $w/$ Applications  $-$  (39/45)

 $\Rightarrow_{w}$ 

 $w_2$ 

 $\overline{\mathfrak{o}}$ 

 $w_i$ 

The Fast Fourier Transform,  $w/Applications$  – (40/45)

and any fault lines that may be present.

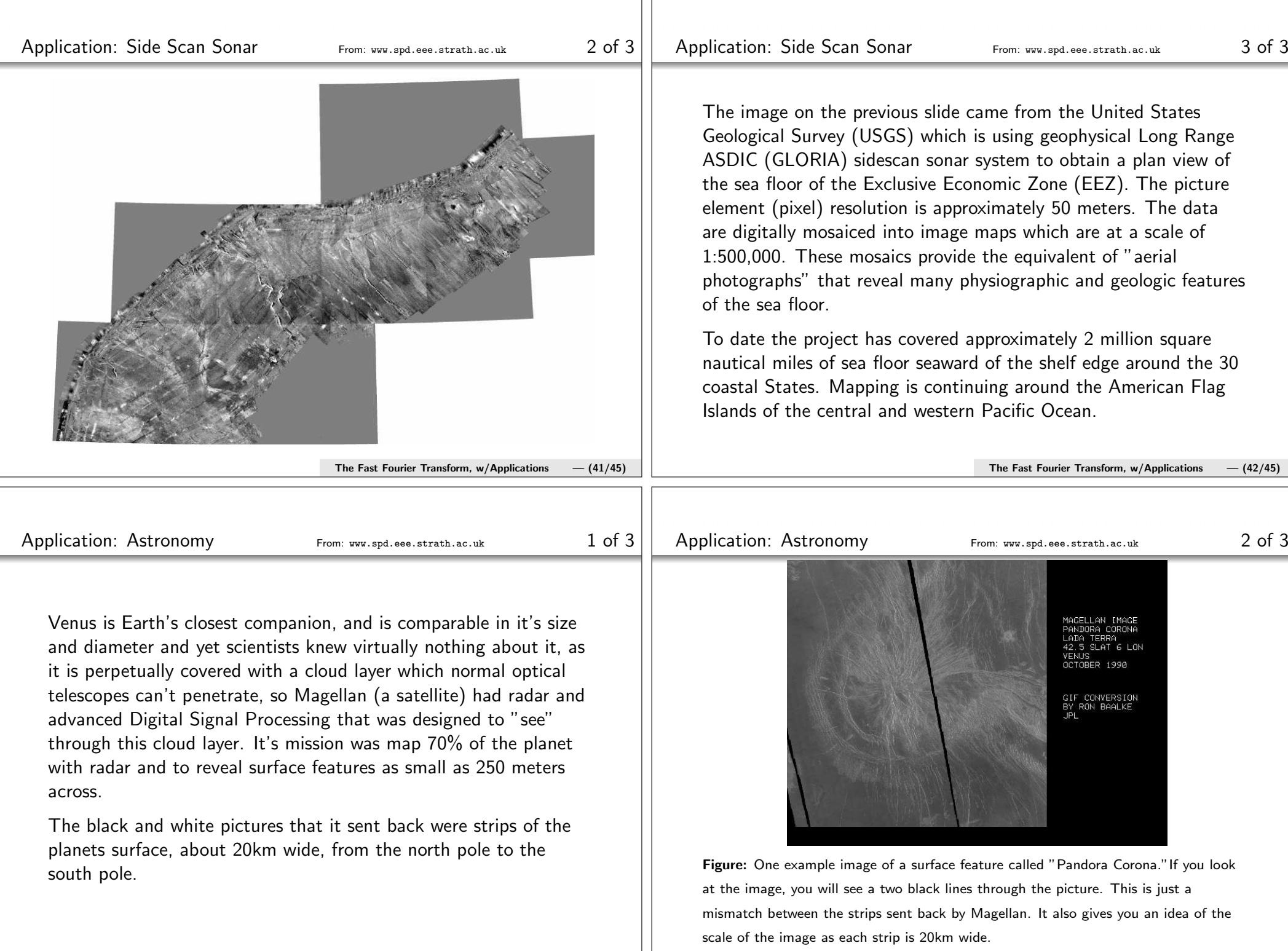

The Fast Fourier Transform,  $w/Applications$  – (44/45)

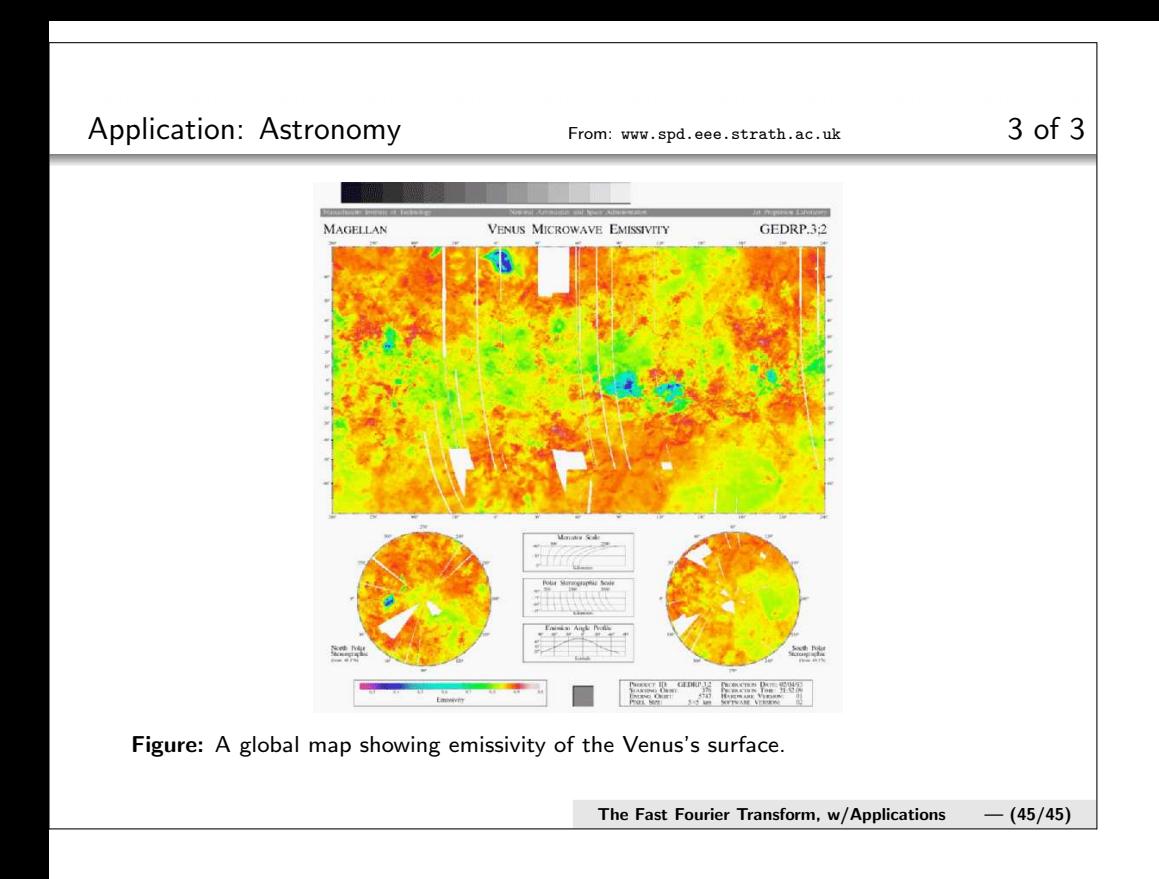